# **HHS-Developed Risk Adjustment Model Algorithm Instructions**

Section 1343 of the Affordable Care Act provides for a permanent risk adjustment program. To protect against potential effects of adverse selection, the risk adjustment program transfers funds from plans with relatively lower-risk enrollees to plans with relatively higher-risk enrollees. It generally applies to non-grandfathered individual and small group plans inside and outside Exchanges.

The HHS risk adjustment methodology is described in the HHS Notice of Benefit and Payment Parameters for 2014 final rule (CMS-9964-F), which was published in the *Federal Register* on March 11, 2013.

The methodology that HHS will use when operating a risk adjustment program on behalf of a State for the 2014 benefit year will calculate a plan average risk score for each covered plan based upon the relative risk of the plan's enrollees, and apply a payment transfer formula in order to determine risk adjustment payments and charges between plans within a risk pool within a market within a State. The risk adjustment methodology addresses three considerations: (1) the newly insured population; (2) plan metal level differences and permissible rating variation; and (3) the need for risk adjustment transfers that net to zero. The risk adjustment methodology developed by HHS for the 2014 benefit year:

- Is developed on commercial claims data for a population similar to the expected population to be risk adjusted;
- Employs the hierarchical condition category ("HCC") grouping logic used in the Medicare risk adjustment program, but with HCCs refined and selected to reflect the expected risk adjustment population;
- Establishes concurrent risk adjustment models, one for each combination of metal level (platinum, gold, silver, bronze, catastrophic) and age group (adult, child, infant);
- Results in payment transfers that net to zero within a risk pool within a market within a State;
- Adjusts payment transfers for plan metal level, geographic rating area, induced demand, premium assistance Medicaid alternative plans, and age rating, so that transfers reflect health risk and not other cost differences; and
- Transfers funds between plans within a risk pool within a market within a State.

This document provides instructions for the HHS risk adjustment models for the 2014 benefit year, with revisions from the software instructions posted on the CCIIO website on May 7, 2013.

Key Revisions:

- Updated Table 2 to add 2014 CPT/HCPCS used for diagnosis filtering, as described in Section II.
- Revised directions for professional source of diagnosis (Section II).
- Removed bill type 110 (inpatient nonpayment/zero claim) from inpatient facility source of diagnosis; removed bill type 130 (hospital outpatient nonpayment/zero claim) and revised number for bill type from 73x to 77x (federally qualified health center) for outpatient facility source of diagnosis (Section II).
- Revised note on bundled claims for mother and newborn infant (Section II and Table 1).
- Revised directive for assigning cost-sharing indicator to enrollees in premium assistance Medicaid alternative plans (Section III and Table 1, Section V and Tables 6-8).
- Added version code and diagnosis date to the diagnosis-level file and included information on distinguishing between ICD-9-CM and ICD-10-CM diagnosis codes (Section III).
- Removed AGE\_FIRST from person-level file, and added date of birth (DOB) to the person-level file (Section III).
- Added AGE\_AT\_DIAGNOSIS to the diagnosis-level file (Section III), and replaced AGE\_FIRST with AGE\_AT\_DIAGNOSIS for MCE age conditions, as described in Section V (Table 3 and Table 5).
- Updated Table 3 to add FY2014 ICD-9 codes and specified that MCE age and sex conditions are for FY2014, as described in Section V.

The risk adjustment methodology consists of concurrent risk adjustment models, one for each combination of metal level (platinum, gold, silver, bronze, and catastrophic) and age group (adult, child, infant). This document provides the detailed information needed to calculate risk scores given individual diagnoses. We note that these instructions and the corresponding software contain only ICD-9-CM codes. The United States has delayed the implementation of ICD-10-CM diagnosis codes until at least October 1, 2015. The preliminary ICD-10 to HHS-Condition Category (CC) crosswalk comparable to Table 3 will be posted in Summer 2014. We also intend to provide combined ICD-9 and ICD-10 instructions when we issue the preliminary ICD-10 crosswalk.

The model instructions are based on the methodology described in the final notice of benefit and payment parameters. Please direct questions regarding the model instructions to HHS HCC Risk Adjustment Models at [hhshccraops@cms.hhs.gov.](mailto:hhshccraops@cms.hhs.gov) This mailbox will be used only to answer questions pertaining to operations of the HHS risk adjustment model as posted to this site. We look forward to assisting with inquiries pertaining to your risk adjustment program operations using the HHS-HCC risk adjustment models for the 2014 benefit year.

CMS has created two versions of software (SAS software and HHS-developed risk adjustment model algorithm software) and software instructions for issuers to use with their enrollment data to simulate their enrollee populations' risk scores within the risk adjustment model, as finalized in the 2014 notice of benefit and payment parameters. **This software is being issued only as supplemental guidance for issuers to better understand and simulate the calculation of plan liability risk scores for their expected enrollees.**

**This software is not a required prerequisite to submitting claims data to the Edge Server for risk adjustment, nor is it a requirement of the risk adjustment program. Further, issuers should not use this software to filter their own claims prior to submitting claims data to the Edge Server. The Edge Server software may have several additional layers of operational information. This software merely provides a simulation to calculate enrollees' risk scores.** 

#### **List of Tables**

Table 1. Model Membership Table 2. CPT/HCPCS Included List Table 3. ICD-9 to HHS-Condition Categories (CC) Crosswalk Table 4. HHS-Hierarchical Condition Categories (HCC) Hierarchies Table 5. Age-Sex Variables Table 6. Additional Adult Variables Table 7. Additional Child Variables Table 8. Additional Infant Variables Table 9. Model Factors

## **I. Introduction**

The risk adjustment program transfers funds from lower than average risk plans to higher than average risk plans using a specified methodology. A risk adjustment methodology includes a risk adjustment model, a determination of plan average actuarial risk, and a calculation of payments and charges.<sup>[1](#page-2-0)</sup> The latter two elements are referred to by HHS as the payment transfer formula. This document provides a detailed description of the HHS risk adjustment models, and enables interested parties to develop software to determine risk scores given individual diagnoses.

This document should be viewed as a supplement to the final HHS Notice of Benefit and Payment Parameters, Final Rule. Please note that the models described herein were finalized in the final rule.

The following is a description of the HHS risk adjustment models for the 2014 benefit year. This description includes a narrative and accompanying tables for calculating the risk scores from diagnoses in the HHS risk adjustment models. The HHS risk adjustment models calculate risk scores by summing an enrollee's factors (age/sex, HCCs, and interaction terms). This description shows, in detail, how individual diagnoses are assigned to HCCs, and then allows the user to build individual risk scores from those diagnoses.

These instructions outline the steps needed to produce individual risk scores from the HHS risk adjustment models.

The HHS risk adjustment methodology includes risk adjustment models based on age, as detailed in Table 1 Model Membership. Adult scores are calculated for enrollees age equal to or greater than 21 using the adult model set. Child scores are calculated for enrollees age  $2 - 20$  using the child model set. Infant scores are calculated for enrollees age  $0 - 1$  using the infant model set. Because HHS models predict plan liability, there are 5 models within each age group model set – one each for platinum, gold, silver, bronze, and catastrophic plans.

<span id="page-2-0"></span> $\overline{a}$  $<sup>1</sup>$  A risk adjustment methodology also includes a data collection approach and a schedule for program operation.</sup> These elements are not discussed in this document.

The following five sections describe the algorithm for creating risk scores. Any algorithm developed to calculate risk scores should prepare the diagnosis-level file and use it to assign HCCs for each person. This is described in Section II and includes the list of acceptable CPT/HCPCS codes listed in Table [2](#page-3-0). $^2$  Section III and Section IV, respectively, identify data inputted to and outputted from the risk adjustment model. Finally, Section V describes the algorithm to produce risk scores (i.e., outputs). First, the algorithm should crosswalk acceptable diagnoses to HHS Condition Categories (CCs). Then the algorithm should create HHS Hierarchical Condition Categories (HCCs) by imposing hierarchies on the HHS-CCs. For persons without claims or encounter records, zeros are assigned to all HHS-CCs and HHS-HCCs. After HHS-HCCs are created, the algorithm should compute predicted scores using the factors from the adult, child, and infant HHS risk adjustment regression models. This information is referenced in Tables 3-9.

The factors from the following regression models are used to produce risk scores:

- Adult regressions
	- o Adult platinum
	- o Adult gold
	- o Adult silver
	- o Adult bronze
	- o Adult catastrophic
- Child regressions
	- o Child platinum
	- o Child gold
	- o Child silver
	- o Child bronze
	- o Child catastrophic
- Infant regressions
	- o Infant platinum
	- o Infant gold
	- o Infant silver
	- o Infant bronze
	- o Infant catastrophic

**Terminology:** In this document, the abbreviations HHS-HCC and HCC are used interchangeably for Health and Human Services Hierarchical Condition Categories. The abbreviations HHS-CC and CC are used interchangeably for HHS Condition Categories. The abbreviations ICD-9 and ICD-9-CM are used interchangeably for International Classification of Diseases, 9th Revision, Clinical Modification. The abbreviations ICD-10 and ICD-10-CM are used interchangeably for International Classification of Diseases, 10th Revision, Clinical Modification.

## **II. Creation of diagnosis-level file according to source of diagnoses allowable for risk adjustment**

<span id="page-3-0"></span> $\overline{a}$  $2^{2}$  Definitions taken directly from the Current Procedural Terminology (CPT®) codes and the Healthcare Common Procedure Coding System (HCPCS) code set.

The diagnosis-level input file (Section III) should include ICD-9-CM diagnosis codes used for risk adjustment. These ICD-9-CM diagnosis codes are listed in Table 3, ICD-9 to HHS-Condition Category (CC) Crosswalk.<sup>[3](#page-4-0)</sup> The user must evaluate each claim or encounter record to determine whether its diagnoses are included in the diagnosis file to be inputted to the algorithm or software. Encounter records normally report dates, provider or bill types, diagnoses and procedures, and other information, though they may not have payment information.

This section on the diagnosis file preparation explains how each record is evaluated to determine whether or not the record's diagnoses are to be used for CC/HCC creation. It is the user's responsibility to create the diagnosis-level file according to the filtering logic below. This document provides filtering instructions and a list of the 2012 (for historical data purposes) and 2014 CPT/HCPCS codes that identify acceptable sources of diagnoses for risk adjustment. However, the user must create the diagnosis-level file for input to the risk adjustment algorithm; the data set is not created by the algorithm.

NOTE: CMS stated that supplemental diagnosis codes may be submitted in certain circumstances. These instructions and the software do not address the addition of supplemental diagnosis codes. Therefore, risk score output from this software will not account for inclusion of supplemental diagnoses.

Only ICD-9-CM diagnosis codes from sources allowable for risk adjustment should be included in the diagnosis-level file. ICD-9 codes that are not listed in Table 3 may be included in the diagnosis-level file but are ignored by the algorithm. The steps below provide logic to determine which diagnoses are allowable. Note that Steps 1 and 3 refer to Table 2, CPT/HCPCS Included List, which provides the 2012 and 2014 CPT/HCPCS codes used to define service types that are acceptable sources of diagnoses for risk adjustment. The CPT/HCPCS codes marking services with diagnoses allowable for risk adjustment are listed in column A of Table 2. Column B lists the short description of the procedure codes. Columns C and D, respectively, indicate whether a CPT/HCPCS code is acceptable in 2012 or 2014. Column E identifies applicable footnotes on the CPT/HCPCS codes. Notes begin on row 7059 of the Excel table with the line "Notes:" and should not be imported by any program.

The diagnosis-level input file should include diagnoses from claims/encounter records with discharge dates or through dates within the benefit year. Though the term "claim" is used in the steps below, the steps apply equally to encounter records.

- 1. Professional source of diagnosis
	- a. For professional records, use diagnoses from records that have at least one line item with an acceptable CPT/HCPCS code (Table 2). If there is at least one acceptable line on the record, use all the header diagnoses. There are three possible values for CPT/HCPCS codes in columns C and D:
		- i. Yes = code is acceptable in that calendar year
		- ii. No  $=$  code is not acceptable in that calendar year

<span id="page-4-0"></span> $\overline{a}$ <sup>3</sup> The United States has delayed the implementation of ICD-10-CM diagnosis codes until at least October 1, 2015. The preliminary ICD-10 to HHS-Condition Category (CC) crosswalk comparable to Table 3 will be posted in Summer 2014.

- iii. (blank) = code is not in existence in that calendar year
- b. For professional records, if a line item has an acceptable CPT/HCPCS code, use all diagnoses from the line item.
- c. If there are no acceptable service lines on the record, do not use any of the diagnoses for risk adjustment.
- 2. Inpatient facility source of diagnosis
	- a. Use all header diagnoses from records where facility bill type code equals one of the following:
		- i. 111 (inpatient admit through discharge); or
		- ii. 114 (inpatient interim- last claim); or
		- iii. 116 (inpatient adjustment of prior claim); or
		- iv. 117 (inpatient replacement of prior claim).
	- b. If the facility bill type code  $=114$ , then also use all header diagnoses on related records with facility bill type code  $= 112$  (inpatient interim-first claim) or 113 (inpatient interim-continuing claim).
	- c. If the facility bill type code  $=117$  and is being used as a 114 or final interim bill, then also use all header diagnoses on related records with facility bill type code = 117 and discharge status code 30 (still a patient).
	- d. There is no procedure screen for these record types.
- 3. Outpatient facility source of diagnosis
	- a. Restrict records to those with facility bill type code equal to:
		- i. 131 (hospital outpatient admit though discharge); or
		- ii. 132 (hospital outpatient interim- first claim); or
		- iii. 133 (hospital outpatient interim- continuing claim); or
		- iv. 134 (hospital outpatient interim-last claim); or
		- v. 136 (hospital outpatient adjustment of prior claim); or
		- vi. 137 (hospital outpatient replacement of prior claim); or
		- vii. 71x (rural health clinic); or
		- viii. 77x (federally qualified health center); or
		- ix. 76x (community mental health center).
	- b. For records with at least one acceptable CPT/HCPCS code (Table 2) on a service line, use all header diagnoses. Otherwise, do not use the diagnoses for risk adjustment.

**Note on bundled claims for mother and newborn infant:** In practice, some hospital claims for childbirth include both the mother's record and the newborn infant's record on the same claim (diagnoses and procedure codes). Because there are separate adult, child, and infant risk adjustment models and some of the diagnosis codes may not be distinguishable between mother and infant on bundled claims, any bundled claims should be redefined as two separate records whenever possible (mother and infant, each with a separate ID, sex, and age) in order for the diagnoses to be appropriately included in the input dataset and used for appropriately calculating risk scores.

The user will need to create a program to detect any bundled claims and redefine them (i.e., it is not part of these instructions). The bundled claim detection program would need to identify enrollees with a claim containing these elements:

Mother is the enrollee:

- AGE LAST  $>= 2$  (an age corresponding to the child or adult models; more specifically age should be appropriate for a maternity diagnosis)<sup>[4](#page-6-0)</sup> and
- ICD-9 diagnoses corresponding to a completed pregnancy HCC (HHS-HCC 207 or 208) or 209) and
- ICD-9 diagnoses corresponding to a newborn HCC (HHS-HCC 242 or 243 or 244 or 245 or 246 or 247 or 248 or 249).

Infant is the enrollee:

- AGE LAST  $<$  2 (an age corresponding to the infant model; more specifically age should be appropriate for a newborn diagnosis) and
- ICD-9 diagnoses corresponding to a completed pregnancy HCC (HHS-HCC 207 or 208) or 209) and
- ICD-9 diagnoses corresponding to a newborn HCC (HHS-HCC 242 or 243 or 244 or 245 or 246 or 247 or 248 or 249).

See Table 3, ICD-9 to HHS-Condition Category (CC) Crosswalk, for diagnosis codes corresponding to the completed pregnancy and newborn HCCs.

For purposes of creating the diagnosis-level input file, if bundled claims will not be detected and redefined, enrollees with bundled claims should be included. If the enrollee is a female with an age appropriate for a maternity diagnosis, then the diagnoses on the bundled claim are assumed to correspond to the mother's enrollee ID. If the enrollee is less than age 2, then the diagnoses on the bundled claim are assumed to correspond to the infant's enrollee ID. All diagnoses on a bundled claim that could apply to either the mother or the infant (i.e., diagnoses that do not require passing an age/sex edit) are assumed to apply to the enrollee's ID. All HHS-HCCs that are valid for the mother or infant (based on diagnoses that pass or do not require age/sex edits) will be used to compute the enrollee's risk score; and all diagnoses that do not pass age/sex edits (i.e., newborn diagnosis codes for the mother; pregnancy diagnosis codes for the infant) will be ignored.<sup>[5](#page-6-1)</sup> Table 1, rows 11-20, provides an algorithm for including these enrollees.

Infants with a record in the person-level file that cannot be matched with a claim or who do not have claims will have no diagnoses in the diagnosis-level file. Infants without diagnoses will be assigned to the lowest severity category and the "term" maturity category for infants as detailed in Table 8, rows 122 and 129. Male infants will also have the male demographic factor assigned.

# **III. Input data files for HHS-CC/HCC variable creation**

<span id="page-6-0"></span> $\overline{a}$ <sup>4</sup> Section III of this document identifies the two age variables used in the software and specifies when each is used. Section V includes the detailed algorithm for creation of HCCs.

<span id="page-6-1"></span><sup>&</sup>lt;sup>5</sup> This software does not flag or otherwise identify diagnoses that do not pass age/sex edits. Software users may want to create a diagnosis-level flag for bundled claims that identifies rejected diagnoses, or create a person-level flag for bundled claims that identifies enrollees with at least one rejected diagnosis submitted.

This section describes the two input data files needed to create HHS-CC and HHS-HCC grouping and regression variables—a person-level file and a diagnosis-level file. It is the responsibility of the user to create these input data files with the variables listed in this section.

Although the ICD-10-CM implementation has been delayed and the ICD-9-CM and ICD-10-CM diagnosis code transition may not occur until calendar year 2015, we are providing instructions in preparation of that transition. As these instructions apply only to ICD-9 diagnoses, the user must identify and remove (or bypass) ICD-10 codes when ICD-9 and ICD-10 codes are comingled in user data files. As we noted above, we will issue ICD-9 and ICD-10 combined instructions in future guidance.

ICD-9 codes are 3-5 bytes and ICD-10 codes are 3-7 bytes, so code length cannot uniquely identify ICD-9 codes in comingled files. A small number of ICD-9 and ICD-10 codes are identical but have clinically different meanings, so a lookup table cannot uniquely identify ICD-9 codes in comingled files.

We suggest that users: include a version code to indicate whether a user-provided diagnosis code is ICD-9 or ICD-10; include a diagnosis service date; and use these indicators to confirm ICD-9 diagnoses.

# **Note on CSR\_INDICATOR**

In operations, cost-sharing reduction plan variations and premium assistance Medicaid Alternative plans (i.e., private options) will be identified by the Health Insurance Oversight System (HIOS) variant ID. Listed below are the codes that will be used to identify the plan variation. Please note that unlike the risk adjustment software indicator, the HIOS variant ID is a plan-level indicator.

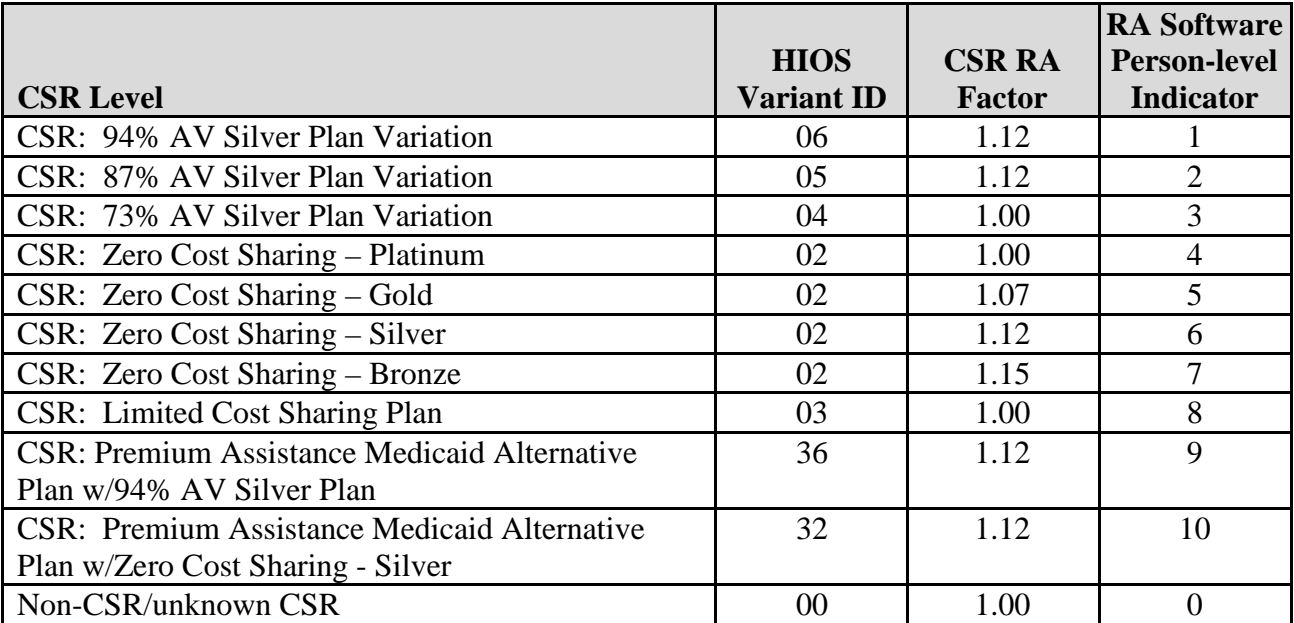

- 1. PERSON file a person-level file of demographic and enrollment information
	- a. ENROLID (or other person identification variable)
		- i. character or numeric type and unique to an individual
	- b. SEX
		- i. one character, 1=male; 2=female
	- c. DOB
		- i. 8 character numeric field, provides the enrollee's date of birth
		- ii. Used to calculate AGE\_AT\_DIAGNOSIS for MCE diagnosis code age edits
	- d. AGE\_LAST
		- i. Age as of last day of enrollment in benefit year
		- ii. Used for all risk adjustment purposes except MCE diagnosis code age edits
		- iii. For infants born in the previous year but not discharged until the benefit year, users should substitute Age 0 for Age 1 in AGE\_LAST.
	- e. METAL
		- i. Enrollee's metal level
		- ii. Allowable values: platinum, gold, silver, bronze, catastrophic (only 1 of these values)
	- f. CSR\_INDICATOR
		- i. Person-level indicator. Enrollees who qualify for cost-sharing reductions or those enrolled in premium assistance Medicaid alternative plans will be assigned CSR\_INDICATOR =1-10. Non-CSR recipients will be assigned CSR INDICATOR  $= 0$ .
			- 1.  $1 =$  Enrollees in 94% AV Silver Plan Variation
			- 2.  $2 =$  Enrollees in 87% AV Silver Plan Variation
			- 3.  $3 =$  Enrollees in 73% AV Silver Plan Variation
			- 4. 4 = Enrollee in Zero Cost Sharing Plan Variation of Platinum Level QHP
			- 5. 5 = Enrollee in Zero Cost Sharing Plan Variation of Gold Level QHP
			- 6. 6 = Enrollee in Zero Cost Sharing Plan Variation of Silver Level QHP
			- 7. 7 = Enrollee in Zero Cost Sharing Plan Variation of Bronze Level QHP
			- 8.  $8 =$  Enrollee in Limited Cost Sharing Plan Variation
			- 9.  $9 =$  Enrollee in a Premium Assistance Medicaid Alternative Plan with 94% AV Silver Plan Variation
			- 10. 10 = Enrollee in a Premium Assistance Medicaid Alternative Plan with Zero Cost Sharing Plan Variation of Silver Level QHP
			- 11.  $0 = \text{Non-CSR}$  recipient and enrollees with unknown CSR
- 2. DIAG file a diagnosis-level input file of diagnoses

 $\overline{a}$ 

a. ENROLID (or other person identification variable that must be the same as in PERSON file $)^6$  $)^6$ 

<span id="page-8-0"></span><sup>6</sup> Please note that in operation, this information can not include personally identifiable information.

- i. person identifier of character or numeric type and unique to an individual
- b. DIAG
	- i. ICD-9-CM diagnosis code, 5 character field, no periods, left justified. Codes should be to the greatest level of available specificity. (Age and sex edits for diagnoses are applied in Part V, step 1 to ensure diagnoses are appropriate for the age and sex of the enrollee.) Only diagnoses from allowable sources (Part II) should be included in the diagnosis-level file.
	- ii. A valid ICD-9 diagnosis must have a DIAGNOSIS\_VERSION\_CODE indicating ICD-9 and a valid DIAGNOSIS\_SERVICE\_DATE.
- c. DIAGNOSIS\_VERSION\_CODE
	- i. 1 character field, indicates whether a diagnosis code is ICD-9-CM or ICD-10-CM.
- d. DIAGNOSIS\_SERVICE\_DATE
	- i. 8 character numeric field, provides the date of the diagnosis
- e. AGE\_AT\_DIAGNOSIS
	- i. Age as of the diagnosis service date, calculated using DOB from PERSON file and DIAGNOSIS\_SERVICE\_DATE
	- ii. Used only for MCE diagnosis code age edits

### **IV. Variables output by the algorithm**

This section describes the variables that are outputted by the HHS risk adjustment model. Any software or algorithms developed from the tables output a person-level file and need to be capable of adding any person-level variables that the user wants to keep.

The following variables can be specified:

- 1. Any person-level variables from the original person-level file
- 2. Demographic age/sex variables created by the algorithm
- 3. HHS-HCCs created by the algorithm
- 4. HHS-CCs (condition categories assigned before hierarchies are applied)
- 5. HHS-HCC groups and HHS-HCC interactions created by the algorithm
- 6. Infant model maturity categories, severity level categories, and maturity by severity level interactions created by the algorithm
- 7. Score variables:
	- a. Adult Models
		- i. SCORE ADULT PLATINUM
		- ii. SCORE\_ADULT\_GOLD
		- iii. SCORE ADULT SILVER
		- iv. SCORE\_ADULT\_BRONZE
		- v. SCORE\_ADULT\_CATASTROPHIC
	- b. Child Models
		- i. SCORE CHILD PLATINUM
		- ii. SCORE\_CHILD\_GOLD
		- iii. SCORE CHILD SILVER
		- iv. SCORE CHILD BRONZE
		- v. SCORE\_CHILD\_CATASTROPHIC
- c. Infant Models
	- i. SCORE\_INFANT\_PLATINUM
	- ii. SCORE\_INFANT\_GOLD
	- iii. SCORE\_INFANT\_SILVER
	- iv. SCORE\_INFANT\_BRONZE
	- v. SCORE\_INFANT\_CATASTROPHIC
- 8. CSR-adjusted score variables:
	- a. Adult Models
		- i. CSR\_ADJUSTED\_SCORE\_ADULT\_PLATINUM
		- ii. CSR\_ADJUSTED\_SCORE\_ADULT\_GOLD
		- iii. CSR\_ADJUSTED\_SCORE\_ADULT\_SILVER
		- iv. CSR\_ADJUSTED\_SCORE\_ADULT\_BRONZE
		- v. CSR\_ADJUSTED\_SCORE\_ADULT\_CATASTROPHIC
	- b. Child Models
		- i. CSR\_ADJUSTED\_SCORE\_CHILD\_PLATINUM
		- ii. CSR\_ADJUSTED\_SCORE\_CHILD\_GOLD
		- iii. CSR\_ADJUSTED\_SCORE\_CHILD\_SILVER
		- iv. CSR\_ADJUSTED\_SCORE\_CHILD\_BRONZE
		- v. CSR\_ADJUSTED\_SCORE\_CHILD\_CATASTROPHIC
	- c. Infant Models
		- i. CSR\_ADJUSTED\_SCORE\_INFANT\_PLATINUM
		- ii. CSR\_ADJUSTED\_SCORE\_INFANT\_GOLD
		- iii. CSR\_ADJUSTED\_SCORE\_INFANT\_SILVER
		- iv. CSR\_ADJUSTED\_SCORE\_INFANT\_BRONZE
		- v. CSR\_ADJUSTED\_SCORE\_INFANT\_CATASTROPHIC
- 9. Final unadjusted and CSR-adjusted score variables depending on the enrollee's metal level and CSR indicator, including enrollment in premium assistance Medicaid alternative plans.
	- a. Adult scores
		- i. SCORE\_ADULT
		- ii. CSR\_ADJUSTED\_SCORE\_ADULT
	- b. Child scores
		- i. SCORE\_CHILD
		- ii. CSR\_ADJUSTED\_SCORE\_CHILD
	- c. Infant scores
		- i. SCORE\_INFANT
		- ii. CSR\_ADJUSTED\_SCORE\_INFANT

The user should determine which of the scores is appropriate for the enrollee depending upon the age and plan benefit design of that enrollee.

#### **V. Algorithm to produce output**

This section describes the process by which the outputs identified in Section IV are created. The algorithm to produce risk scores can be segmented into five parts—HHS-CC and HHS-HCC

creation, model variable creation, access factors table, unadjusted score calculation, and CSRadjusted score calculation.

Step 1: HHS-CC and HHS-HCC creation. This first step should use Table 3 for HHS-CC creation and Table 4 for HHS-HCC creation.

Table 3 crosswalks ICD-9 codes to the HHS-Condition Categories (CCs) in the risk adjustment models. This table incorporates the ICD-9 Medicare Code Edits (MCEs) for age and sex, the further specified CC age and sex splits, and the creation of CCs and additional CCs.[7](#page-11-0) Explanations of the fields in Table 3 are provided below:

- OBS (column A): Observations, numeric count from 1 to 3,518 of the code list.
- ICD9 (column B): Only ICD-9 codes assigned to HCCs in the risk adjustment models are included in this crosswalk. All other ICD-9 codes correspond to HCCs not included in the risk adjustment models and are not used to calculate risk scores.
- ICD9 Label (column C): Abbreviated ICD-9 code labels.
- Code Valid columns (columns D-G): Identifies the fiscal year in which the ICD-9 codes are valid. There are three possible values in columns D-G:
	- $\gamma$  = Yes, code is valid ICD-9 code in that fiscal year
	- $\circ$  N = No, code is no longer valid ICD-9 code in that fiscal year
	- $\circ$  (blank) = code is not yet in existence in that fiscal year
- FY2014 MCE Age Condition [use AGE\_AT\_DIAGNOSIS] (column H): Checks that a person with a diagnosis code has the appropriate age for the diagnosis. Conditions listed in this column are required for the CC to be assigned.
	- o Newborn diagnosis: Age of 0 years

 $\overline{a}$ 

- o Pediatric diagnosis: Age range is 0-17 years inclusive
- o Maternity diagnosis: Age range is 12-55 years inclusive
- o Adult diagnosis: Age range is 15 years or older
- FY2014 MCE Sex Condition (column I): Checks that a person with a diagnosis code has the appropriate sex for the diagnosis. Conditions listed in this column are required for the CC to be assigned.
	- o Female indicates the diagnosis is only appropriate for females.
	- o Male indicates the diagnosis is only appropriate for males.
- CC Age Split [use AGE\_LAST] (column J): Identifies diagnosis codes whose assignments to CCs in the risk adjustment models change depending on the age of the enrollee. ICD-9 codes assigned by age to more than one CC in the risk adjustment models are listed more than once. In those cases, the age splits are mutually exclusive and enrollees are assigned to only one CC for the given diagnosis.
- CC Sex Split (column K): Identifies diagnosis codes whose assignments to CCs in the risk adjustment models change depending on the sex of the enrollee. ICD-9 codes

<span id="page-11-0"></span> $<sup>7</sup>$  The diagnosis-code edits used are based on the Definitions of Medicare Code Edits (MCEs), which are updated</sup> and published each year to correspond with ICD-9 code updates. The MCEs detect inconsistencies based on a person's age and diagnosis or sex and diagnosis. In addition to the standard MCE age 0 edit list, Table 3 includes these codes as requiring age = 0: V302, V312, V322, V332, V342, V352, V362, V372, and V392. These codes were added because like the other codes in the V30-V39 range which do appear on the MCE age 0 edit list, they correspond to the infant's birth status and should not appear on the mother's record or on an older child's record.

assigned by sex to more than one CC in the risk adjustment models are listed more than once. Enrollees are assigned to only one CC for the given diagnosis.

- CC (column L): Identifies the CC in the risk adjustment models that a person with the ICD-9 code who meets the MCE conditions and CC splits is assigned.
- Additional CC (column M): Identifies the additional CC in the risk adjustment model that a person with the ICD-9 code who meets the MCE conditions and CC Age or Sex splits is assigned. Additional CCs are assigned when the ICD-9 code is assigned to more than one HCC in the risk adjustment models (such as a single ICD-9 diagnosis code that encompasses both chronic kidney disease and heart failure).
- Footnote (column N): Identifies applicable footnotes for the ICD-9 code. Notes begin on row 3523 of the Excel table with the line "Notes:" and should not be imported by any program.

Table 4 provides the hierarchy rules to apply to the CCs to create HHS-HCCs. Explanations of the fields in Table 4 are provided below:

- OBS (column A): Observations, numeric count from 1 to 127 of HCCs in the HHS risk adjustment models.
- HCC (column B): Only HCCs in the risk adjustment models are identified. HCCs are created when hierarchies are applied to CCs.
- Set to 0 HCCs (column C): Hierarchy exclusions for each HCC are listed. Users should set the HCCs in this column to 0 when a person has the HCC listed in column B.
- HCC Label (column D): Full HCC labels.

Use Table 3 and Table 4 to create CCs and HHS-HCCs:

- 1. Create CC and HHS-HCC 0/1 indicator variables for each HCC in the risk adjustment models listed in Table 4 (Example: CC001, CC002, CC003, CC004, CC006, CC008 ... CC254; HHS\_HCC001, HHS\_HCC002 ... HHS\_HCC254). Initially, set CCs and HHS-HCCs to 0 for each person.
- 2. If there are any acceptable diagnoses for a person, then:
	- a. Perform ICD-9 Medicare Code Edits (MCEs) for age and sex (use MCE Age Condition and MCE Sex Condition columns in Table 3). Use AGE\_AT\_DIAGNOSIS for applying MCE age edits.
	- b. If a person meets the MCE conditions, apply CC Age Split and CC Sex Split to create CC (set to 1) using crosswalk of ICD-9 to CCs (use CC Age Split, CC Sex Split, and CC columns in Table 3). Use AGE\_LAST for CC age splits.
	- c. Create additional CCs (set to 1) using Additional CC column.
- 3. Create HHS-HCCs after all diagnoses for a person are processed and CC variables are created using hierarchies provided in Table 4.
	- a. Set HCC to 1 when corresponding CC is set to 1.
	- b. Set the HCCs in column C to 0 when a person has the HCC listed in column B set to 1.

Step 2: Model variable creation.

This step should use Table 5 for demographic variable creation, Table 6 for additional adult model variables, Table 7 for additional child model variables, and Table 8 for additional infant model variables.

Explanations of the fields in Tables 5-8 are provided below:

- Column A identifies the model set in which the variable is used (adult, child or infant).
- Column B identifies the variable name.
- Column C gives a variable description.
- Column D indicates if the variable is used in the model.
- Column E defines the variable creation.

Variables must be assigned values in the same order as defined in Tables 5, 6, 7, and 8. For example, in Table 6, assign a value to variable SEVERE\_V3 first, then the HCC group variables, then the severe illness interactions, then the severe illness interaction groups.

Variable creation:

- 1. Create demographic variables needed for score calculation using Table 5.
	- a. A person's age and sex are used to create 1 of 28 mutually exclusive age-sex variables (18 for adult models, 8 for child models, 2 for infant models). Use AGE\_LAST.
	- b. Because the infant model is computed with females as the reference group for the age-sex demographic variables, there are no separate age-sex demographic variables for females age 0 or 1.
	- c. Adult age-sex variables are listed in rows 8-25.
	- d. Child age-sex variables are listed in rows 27-34.
	- e. Infant age-sex variables are listed in rows 36 and 37.
- 2. For the adult model, create the severe illness indicator variable using Table 6.
	- a. The severe illness indicator variable, SEVERE\_V3, is created when an adult has at least 1 of 8 HHS-HCCs that indicate a severe illness. Rows 5-12 of column E in Table 6 identify these 8 HHS-HCCs.
		- i. SEVERE\_V3 is initially set to 0 for each adult and is set equal to 1 if the adult has at least 1 of the 8 HHS-HCCs.
- 3. For the adult and child models create HCC groups using Tables 6 and 7.
	- a. HCC groups are effectively treated as single HHS-HCCs in the models. The HCC groups are assigned variables GXX, where XX is the group number.
	- b. For the adult models:
		- i. There are 17 adult HCC groups. The group variable names are listed in rows 14-67 of column B of Table 6.
		- ii. Initially create the 17 HCC groups for adults and set to 0 for each person.
		- iii. The HHS-HCCs in an HCC group are listed in column E of Table 6 starting in row 14.
		- iv. A variable for an HCC group is set to equal 1 if an adult has at least one of the HHS-HCCs in a given adult HCC group.
	- c. For the child models:
- i. There are 17 child HCC groups. The HCC group variable names are listed in rows 5-59 of column B of Table 7.
- ii. Initially create the 17 HCC groups for children and set to 0 for each person.
- iii. The HHS-HCCs in an HCC group are found in column E of Table 7 starting in row 5.
- iv. A variable for an HCC group is set to equal 1 if a child has at least one of the HHS-HCCs in a given child HCC group.
- 4. For the adult models create HHS-HCC interaction variables using Table 6.
	- a. The variable SEVERE\_V3 is used to create the severe illness indicator in HHS-HCC or HCC group interactions. There are 16 interactions identified in rows 71-86 of Table 6.
		- i. Interaction variables are initially set to 0 for each adult.
		- ii. The variable for an interaction is set to 1 if an adult has SEVERE\_V3=1 and the HHS-HCC or HCC group in the interaction  $=1$ .
	- b. The interactions are aggregated to create two severe illness interaction groups based on the predicted expenditures of the interactions that are in the models.
		- i. Variables INT\_GROUP\_H and INT\_GROUP\_M are set to 0 for each adult.
		- ii. INT\_GROUP\_H is set to 1 if an adult has at least 1 of the 9 high-cost interactions. The variable and interactions are found in rows 88-96 of Table 6.
		- iii. INT\_GROUP\_M is set to 1 if an adult has at least 1 of the 7 mediumcost interactions and INT\_GROUP\_H is set to 0. The variable and interactions are found in rows 98-104 of Table 6.
- 5. For the infant models create maturity and severity categories and maturity by severity level interaction variables using Table 8.
	- a. Table notation: Severity category and maturity category variables (which are not included in the regression, but are used to create regression interaction variables) use the "IHCC\_" prefix designating them as Infant variables. Examples: IHHC\_Severity5; IHCC\_Extremely\_Immature.
	- b. Create 5 severity level category 0/1 indicator variables based on HHS-HCC flags (See Table 8, rows 5-116). Set to 1 if any of the corresponding HHS-HCC variables is set to 1.
		- i. Severity Level 5 (Highest)
		- ii. Severity Level 4
		- iii. Severity Level 3
		- iv. Severity Level 2
		- v. Severity Level 1 (Lowest)
	- c. Apply hierarchies so that each age 0 or age 1 infant has only a single severity level variable, the highest qualifying level, set to 1 (see Table 8, rows 118- 122). Note that infants lacking any of the HHS-HCCs corresponding to severity levels are assigned to Severity Level 1 (Lowest).
- d. Create 5 maturity category 0/1 indicator variables set to 1 based on age only if age 1, and on age as well as newborn HHS-HCC flags if age 0 (see Table 8, rows 124-129).
	- i. Age 1
	- ii. Extremely Immature
	- iii. Immature
	- iv. Premature/Multiples
	- v. Term
- e. Apply hierarchies so that that each age 0 or age 1 infant has only a single maturity variable set to 1 (see Table 8, rows 130-132). Note that age 0 infants lacking a newborn HHS-HCC (242-249) are assigned to Term.
- f. Create 25 maturity by severity level interactions  $(0/1)$  using the 5 maturity category variables and 5 severity level category variables (see Table 8, rows 134-158). These are mutually-exclusive interactions—each infant will have only one maturity by severity level interaction set to 1.
	- i. Extremely\_Immature\_x\_Severity5
	- ii. Extremely\_Immature\_x\_Severity4
	- iii. Extremely\_Immature\_x\_Severity3
	- iv. Extremely\_Immature\_x\_Severity2
	- v. Extremely\_Immature\_x\_Severity1
	- vi. Immature\_x\_Severity5
	- vii. Immature\_x\_Severity4
	- viii. Immature\_x\_Severity3
	- ix. Immature\_x\_Severity2
	- x. Immature\_x\_Severity1
	- xi. Premature\_Multiples\_x\_Severity5
	- xii. Premature\_Multiples\_x\_Severity4
	- xiii. Premature\_Multiples\_x\_Severity3
	- xiv. Premature\_Multiples\_x\_Severity2
	- xv. Premature\_Multiples\_x\_Severity1
	- xvi. Term\_x\_Severity5
	- xvii. Term\_x\_Severity4
	- xviii. Term\_x\_Severity3
	- xix. Term\_x\_Severity2
	- xx. Term\_x\_Severity1
	- xxi. Age1\_x\_Severity5
	- xxii. Age1\_x\_Severity4
	- xxiii. Age1\_x\_Severity3
	- xxiv. Age1\_x\_Severity2
	- xxv. Age1\_x\_Severity1

Step 3: Access factors in Table 9.

- 1. For the adult models, use adult factors in rows 4-167 for each of the metal levels (columns D-H).
- 2. For the child models, use child factors in rows 169-320 for each of the metal levels (columns D-H)

3. For the infant models, use infant factors in rows 322-348 for each of the metal levels (columns D-H)

Step 4: Unadjusted score calculation (using directions in Tables 6-8, variables created in Tables 5-8, and factors from Table 9).

- 1. For each adult, create an adult model score for the metal level in which that adult is enrolled (corresponding to scores in Part IV).
	- a. Create scores for each metal level using directions in rows 106-111 in Table 6.
		- i. SCORE ADULT PLATINUM
		- ii. SCORE\_ADULT\_GOLD
		- iii. SCORE ADULT SILVER
		- iv. SCORE\_ADULT\_BRONZE
		- v. SCORE\_ADULT\_CATASTROPHIC
	- b. The score for each of the above variables is the sum of the factors of the corresponding metal level in Table 9 for all variables set to 1 for that adult: demographic variable, any HHS-HCCs, any HCC groups, and a severe illness interaction group if applicable.
		- i. SCORE\_ADULT\_PLATINUM uses factors from column D
		- ii. SCORE\_ADULT\_GOLD uses factors from column E
		- iii. SCORE\_ADULT\_SILVER uses factors from column F
		- iv. SCORE\_ADULT\_BRONZE uses factors from column G
		- v. SCORE\_ADULT\_CATASTROPHIC uses factors from column H
	- c. Identify the metal level in which the adult is enrolled (Table 1).
	- d. Create an adult model score SCORE\_ADULT for the metal level in which the adult is enrolled using directions in rows 132-133 in Table 6.
- 2. For each child create a child model score for the metal level in which that child is enrolled (corresponding to scores in Part IV).
	- a. Create scores for each metal level using directions in rows 63-67 in Table 7.
		- i. SCORE CHILD PLATINUM
		- ii. SCORE CHILD GOLD
		- iii. SCORE\_CHILD\_SILVER
		- iv. SCORE\_CHILD\_BRONZE
		- v. SCORE\_CHILD\_CATASTROPHIC
	- b. The score for each of the above variables is the sum of the factors of the corresponding metal level in Table 9 for all variables set to 1 for that child: demographic variable, any HHS-HCCs, and any HCC groups.
		- i. SCORE\_CHILD\_PLATINUM uses factors from column D
		- ii. SCORE\_CHILD\_GOLD uses factors from column E
		- iii. SCORE CHILD SILVER uses factors from column F
		- iv. SCORE\_CHILD\_BRONZE uses factors from column G
		- v. SCORE\_CHILD\_CATASTROPHIC uses factors from column H
	- c. Identify the metal level in which the child is enrolled (Table 1).
	- d. Create a child model score SCORE\_CHILD for the metal level in which the child is enrolled using directions in rows 88-89 in Table 7.
- 3. For each infant create an infant model score for the metal level in which that infant is enrolled (corresponding to scores in Part IV) using directions starting at row 160 of Table 8, infant variables created in Tables 5 and 8, and factors from Table 9.
	- a. Unadjusted infant risk score is the sum of (0/1 variable x factor) over all of the following:
		- i. 0/1 age-sex categories for INFANT models
		- ii. 0/1 maturity x severity level interactions for INFANT models
	- b. The unadjusted score is the sum of the factors of the corresponding metal level in Table 9 for all variables set to 1 for that infant.
		- i. SCORE\_INFANT\_PLATINUM uses factors from column D
		- ii. SCORE\_INFANT\_GOLD uses factors from column E
		- iii. SCORE\_INFANT\_SILVER uses factors from column F
		- iv. SCORE\_INFANT\_BRONZE uses factors from column G
		- v. SCORE\_INFANT\_CATASTROPHIC uses factors from column H
	- c. Females will have a single maturity level x severity level interaction set to 1 and that factor will be their score. Males will a have a single maturity level x severity level interaction set to 1 and a single age-sex variable set to 1; the sum of the factors for those two variables will be their score.
	- d. Identify the metal level in which the infant is enrolled (Table 1).
	- e. Create an infant model score SCORE\_INFANT for the metal level in which the infant is enrolled using directions in rows 185-186 in Table 8.

Step 5: CSR-adjusted score calculation (using instructions in Tables 6-8).

- 1. For each adult, create an adult model CSR-adjusted score for the metal level in which that adult is enrolled (corresponding to CSR-adjusted scores in Part IV).
	- a. Each adult will have one of the following CSR-adjusted risk scores that corresponds to his/her metal level. CSR-adjusted scores are created using directions in rows 113-130 in Table 6.
		- i. CSR\_ADJUSTED\_SCORE\_ADULT\_PLATINUM
		- ii. CSR\_ADJUSTED\_SCORE\_ADULT\_GOLD
		- iii. CSR\_ADJUSTED\_SCORE\_ADULT\_SILVER
		- iv. CSR\_ADJUSTED\_SCORE\_ADULT\_BRONZE
		- v. CSR\_ADJUSTED\_SCORE\_ADULT\_CATASTROPHIC
	- b. Identify the metal level in which the adult is enrolled (Table 1).
	- c. Create an adult model score CSR\_ADJUSTED\_SCORE\_ADULT for the metal level in which the adult is enrolled using directions in rows 135-137 in Table 6.
- 2. For each child, create a child model CSR-adjusted score for the metal level in which that child is enrolled (corresponding to CSR-adjusted scores in Part IV).
	- a. Each child will have one of the following CSR-adjusted risk scores that corresponds to his/her metal level. CSR-adjusted scores are created using directions in rows 69-86 in Table 7.
		- i. CSR\_ADJUSTED\_SCORE\_CHILD\_PLATINUM
		- ii. CSR\_ADJUSTED\_SCORE\_CHILD\_GOLD
		- iii. CSR\_ADJUSTED\_SCORE\_CHILD\_SILVER
- iv. CSR\_ADJUSTED\_SCORE\_CHILD\_BRONZE
- v. CSR\_ADJUSTED\_SCORE\_CHILD\_CATASTROPHIC
- b. Identify the metal level in which the child is enrolled (Table 1).
- c. Create a child model score CSR\_ADJUSTED\_SCORE\_CHILD for the metal level in which the child is enrolled using directions in rows 91-93 in Table 7.
- 3. For each infant, create an infant model CSR-adjusted score for the metal level in which that infant is enrolled (corresponding to CSR-adjusted scores in Part IV).
	- a. Each infant will have one of the following CSR-adjusted risk scores that corresponds to his/her metal level. CSR-adjusted scores are created using directions in rows 166-183 in Table 8.
		- i. CSR\_ADJUSTED\_SCORE\_INFANT\_PLATINUM
		- ii. CSR\_ADJUSTED\_SCORE\_INFANT\_GOLD
		- iii. CSR\_ADJUSTED\_SCORE\_INFANT\_SILVER
		- iv. CSR\_ADJUSTED\_SCORE\_INFANT\_BRONZE
		- v. CSR\_ADJUSTED\_SCORE\_INFANT\_CATASTROPHIC
	- b. Identify the metal level in which the infant is enrolled (Table 1).
	- c. Create an infant model score CSR\_ADJUSTED\_SCORE\_INFANT for the metal level in which the infant is enrolled using directions in rows 188-190 in Table 8.